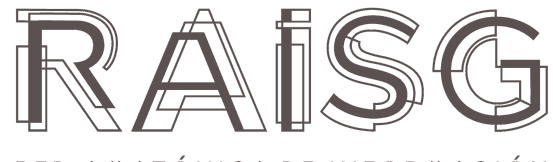

RED AMAZÓNICA DE INFORMACIÓN SOCIOAMBIENTAL GEORREFERENCIADA

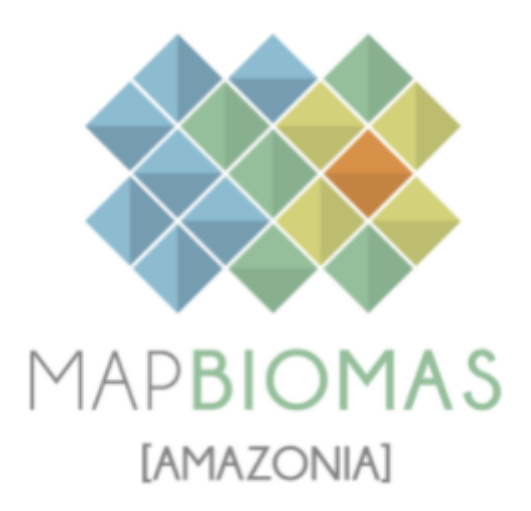

# Apéndice - Infraestructura Urbana

# Tema transversal

Colección 5

Versión 1

Equipo responsable Karen Andrea Huertas Efrain Yury Turpo Cayo

# **Índice**

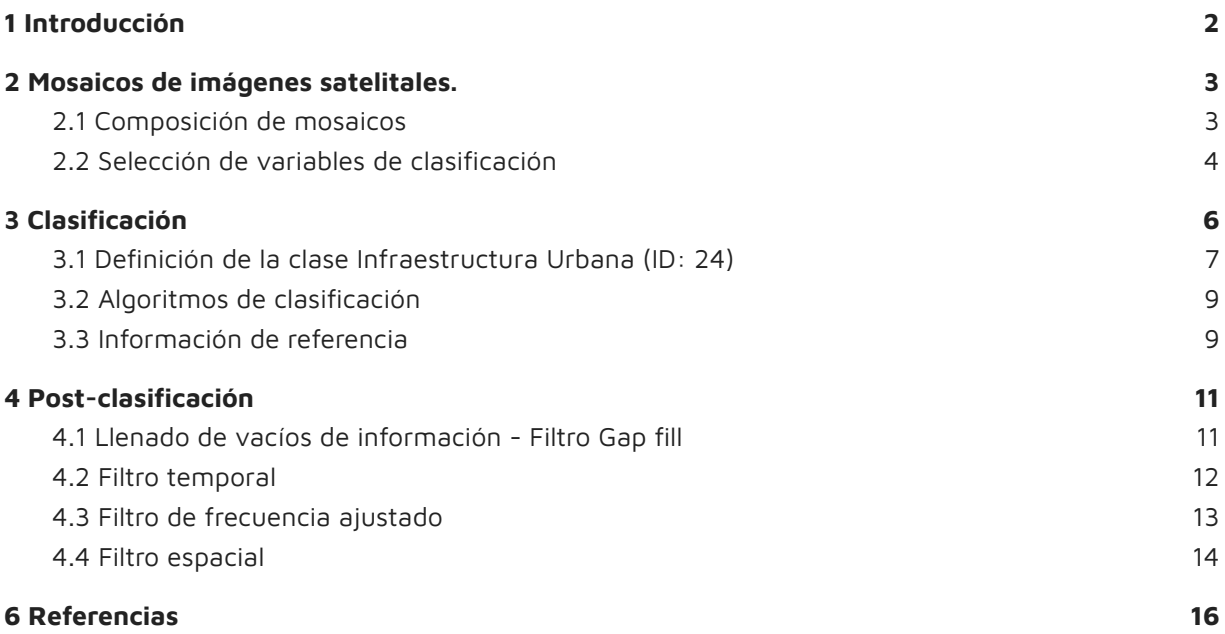

# **Índice de tablas**

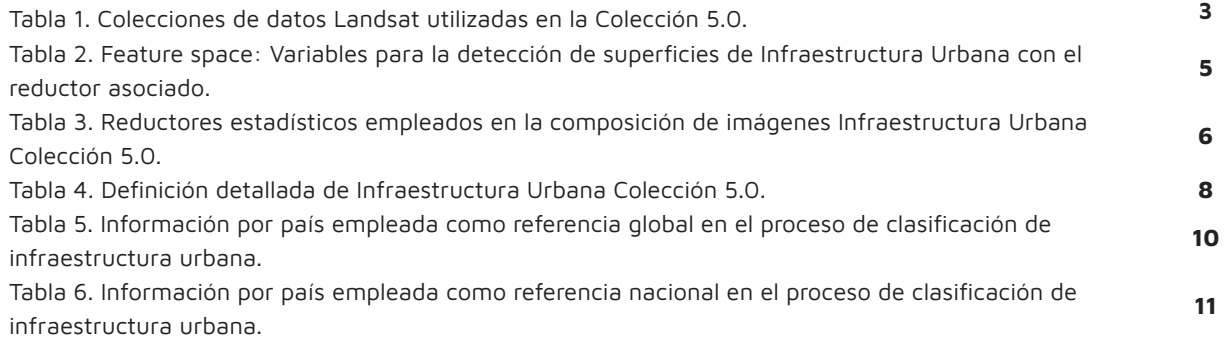

# **Índice de figuras**

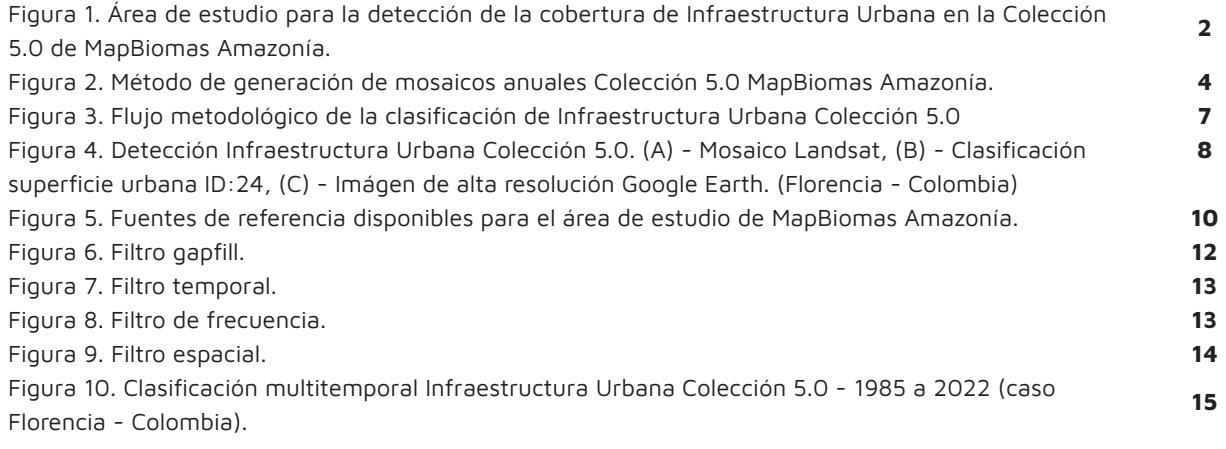

#### <span id="page-2-0"></span>**1 Introducción**

La colección de mapas versión 5.0 de MapBiomas Amazonía incorpora la segunda versión del mapeo de infraestructura urbana como capa binaria de tipo transversal en la superficie continental que hace parte del ámbito de la Red Amazónica de Información Socioambiental Georreferenciada (RAISG), en donde se incluye la región amazónica de los países de Bolivia, Colombia, Ecuador, Guyana, Guayana Francesa, Perú y Surinam en el periodo comprendido entre los años de 1985 y 2022 (Figura 1). Esta clase de cobertura está constituida por superficies de infraestructura asociada a grandes y pequeños centros urbanos (pueblos) y aquellas áreas periféricas que están siendo incorporadas mediante un proceso gradual de urbanización o de cambio del uso del suelo en transición hacia fines residenciales, zonas industriales, redes viales, bases militares, redes de comunicación, aeropuertos y zonas verdes urbanas artificiales, no agrícolas.

Los paisajes urbanos presentes en la región Amazónica están configurados espacialmente en numerosos focos de concentración de infraestructura que yacen sobre la gran extensión de la selva amazónica. Algunas zonas urbanas han surgido principalmente de la concentración demográfica rural que con el tiempo se han integrado en el conjunto de ciudades en diferentes jerarquías según su condición territorial. En MapBiomas Amazonía se incluyen ciudades intermedias, ciudades gemelas, ciudades fronterizas y centros rurales en paulatina expansión. Las conocidas ciudades intermedias predominan en la región y están definidas como centros en donde su economía está basada en el territorio circundante. Estos nodos tienen características transnacionales que generan proximidad con su entorno para diversificar sus mecanismos socioeconómicos (UCLG, 2018).

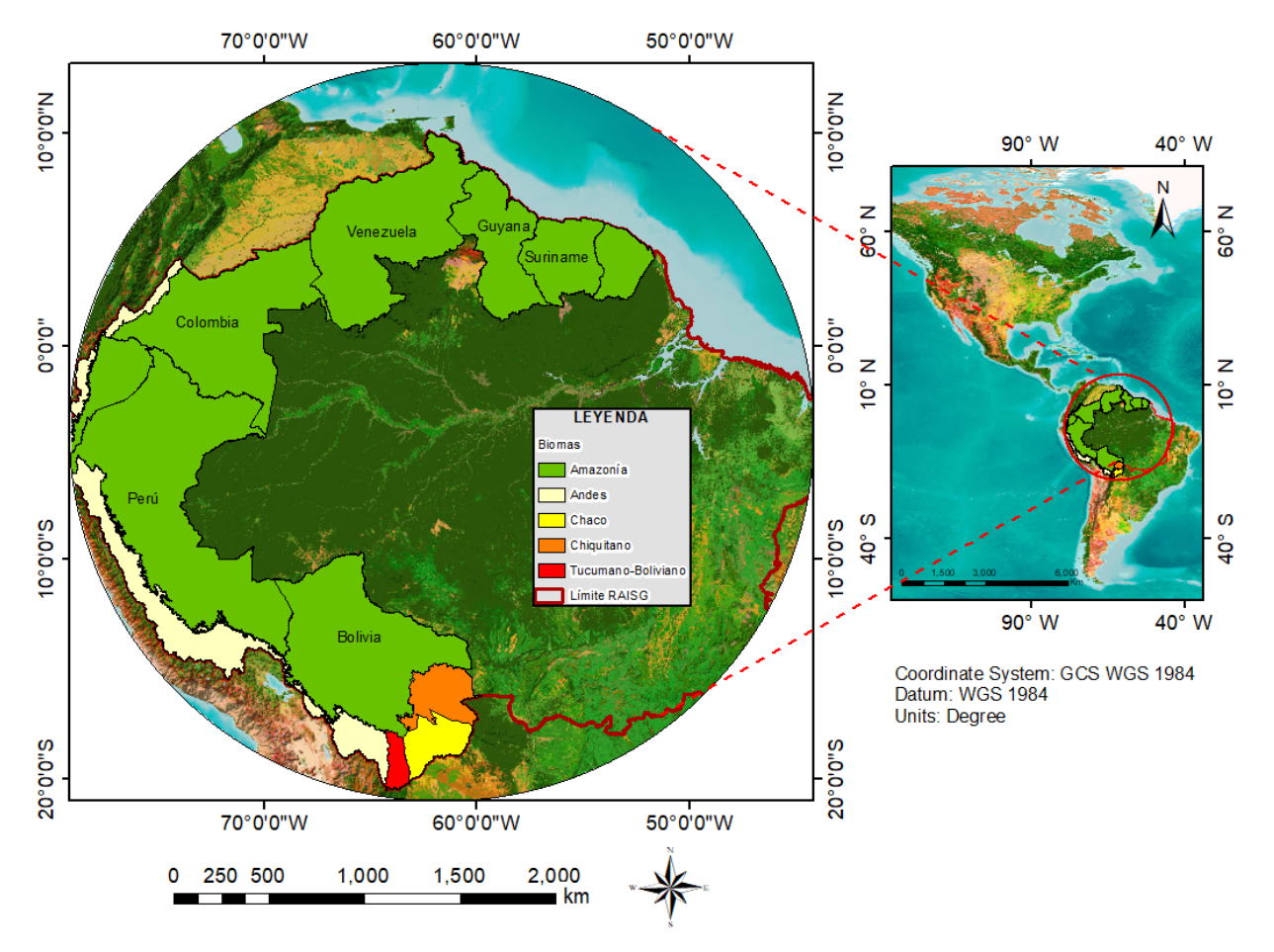

**Figura 1.** Área de estudio para la detección de la cobertura de Infraestructura Urbana en la Colección 5.0 de MapBiomas Amazonía.

Otras iniciativas mundiales han desarrollado el mapeo del suelo urbano utilizando diferentes técnicas de teledetección y fuentes de datos (Schneider et al., 2010), se encuentran disponibles productos globales como FROM-GLC de Gong et al. (2013) y GlobeLand30 de Chen et al. (2015) no obstante, la mayoría de está información está disponible para un rango de años restringido; esto ha dificultado el monitoreo del comportamiento urbano durante un periodo histórico prolongado.

La serie de datos Landsat ha permitido perfeccionar la disponibilidad de información anual para MapBiomas Amazonía a nivel regional como punto de partida en la presente colección a través del procesamiento automatizado en la nube desde Google Earth Engine. Los fundamentos metodológicos utilizados para el mapeo multitemporal de Infraestructura Urbana (ID:24) durante los últimos 38 años se describen a continuación teniendo en cuenta la siguiente estructura:

- A. Composición de mosaicos de imágenes satelitales.
- B. Clasificación multitemporal binaria de tipo transversal.
- C. Post-clasificación.

## <span id="page-3-1"></span><span id="page-3-0"></span>**2 Mosaicos de imágenes satelitales.**

#### **2.1 Composición de mosaicos**

La composición de mosaicos para la clasificación transversal de "Infraestructura Urbana" utilizó los mosaicos de imágenes generados previamente para la clasificación general de coberturas de la tierra de la Colección 5.0 de MapBiomas Amazonía. Se realizó la composición a través de imágenes satelitales de reflectancia de superficie con corrección atmosférica del sensor Landsat 4, 5, 7, 8 y 9 Colección 2 que cubren la superficie asociada al límite RAISG que involucra los ocho países de la región amazónica (Bolivia, Colombia, Ecuador, Guyana, Guayana Francesa, Perú, Surinam y Venezuela) generados anualmente en una serie temporal de 38 años comprendidos desde 1985 hasta 2022<sup>1</sup>. La Tabla 1 indica las colecciones de imágenes alojadas en los repositorios de Google Earth Engine.

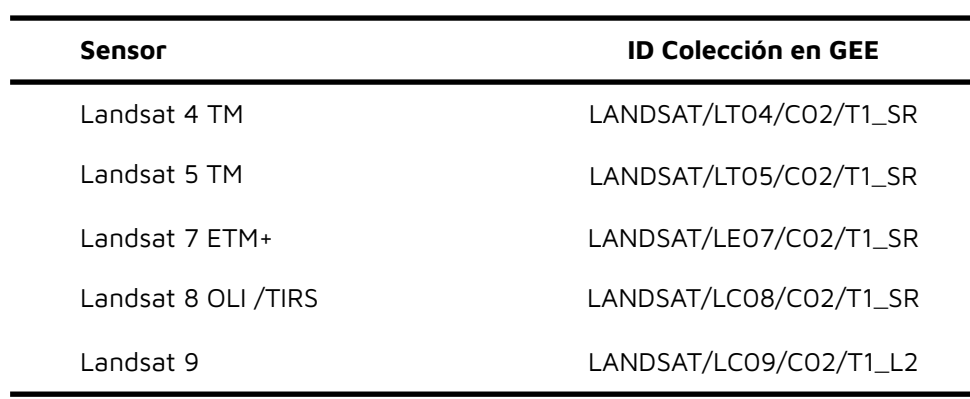

**Tabla 1.** Colecciones de datos Landsat utilizadas en la Colección 5.0.

En la Figura 2 se describe la metodología general para la producción de mosaicos, primero se realizó la composición de imágenes según la disponibilidad de las colecciones de imágenes Landsat año a año desde 1985 hasta 2022 desde los repositorios de Google Earth Engine. La composición de imágenes utilizó la grilla de cartas millonésimas mundiales en donde se desarrolló la

 $<sup>1</sup>$  La composición de mosaicos se generó a partir del reductor de píxel de mediana con una</sup> resolución espacial de 30 metros.

parametrización idónea para producir cada mosaico según criterios asociados a la temporalidad para cada país (fecha inicial y fecha final), sensor, cobertura de nubes y escenas de exclusión que interfieren con la calidad de la imagen de mediana.

Adicionalmente se utilizó la capa de referencia disponible en Google Earth Engine - DEM STRM (Shuttle Radar Topography Mission - V03).

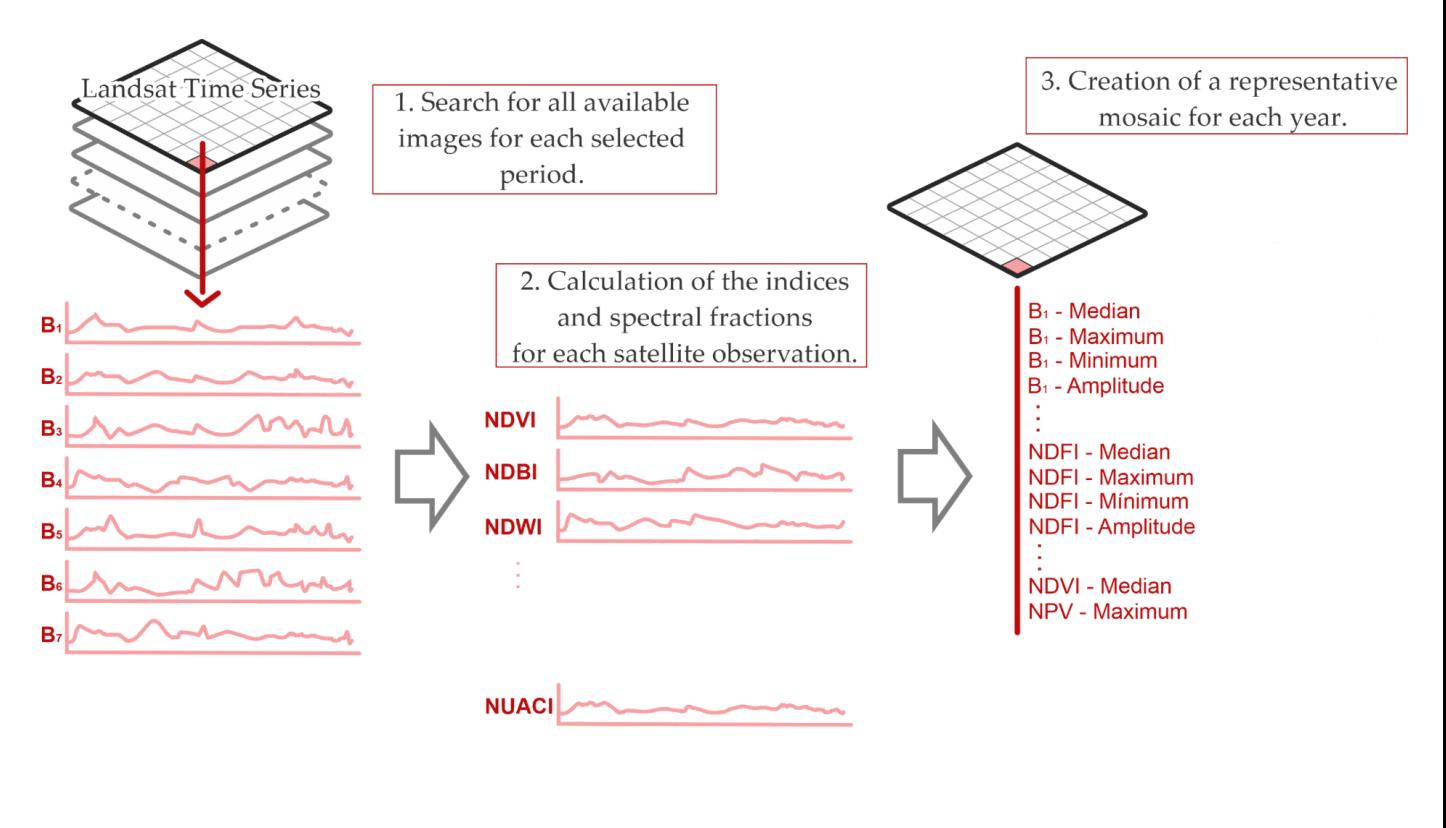

**Figura 2.** Método de generación de mosaicos anuales Colección 5.0 MapBiomas Amazonía.

A partir de la parametrización, el preprocesamiento incluyó la aplicación de los algoritmos Cfmask y CloudScore que para Landsat 4, 5 y 7 (mosaicos de 1985 a 2012) empleó dos bandas, **pixel\_qa** - Atributos de calidad de píxel generados a partir del algoritmo CFMASK y **sr\_atmos\_opacity** - Opacidad atmosférica; <0,1 = claro; 0,1 - 0,3 = promedio; > 0,3 = brumoso. Lo anterior, si se establece que el bit de nube (5) y la confianza de la nube (7) es alta, o si se establece el bit de sombra de nube (3), se considera un píxel incorrecto y por lo tanto se eliminan los píxeles de borde que no ocurren en todas las bandas. Para Landsat 8 y 9 (mosaicos de 2013 a 2022), se utilizó la banda **pixel\_qa**, considerando que los bits 3 y 5 son nubes y sombras. Después de la eliminación, se realizó el cálculo de la mediana de la colección de imágenes sin nubes que genera el mosaico anual.

# <span id="page-4-0"></span>**2.2 Selección de variables de clasificación**

El siguiente paso consistió en calcular los índices y fracciones espectrales para cada observación satelital (feature space) que incluyen las bandas espectrales de Landsat, índices espectrales, información fraccional y de textura derivados de los índices y fracciones anteriores. También se emplearon variables estáticas: HAND, shademask2, slppost, altitud, pendiente, latitud y longitud; como apoyo a la clasificación de clases que espectralmente son muy similares pero se pueden logran discriminar por las condiciones topográficas.

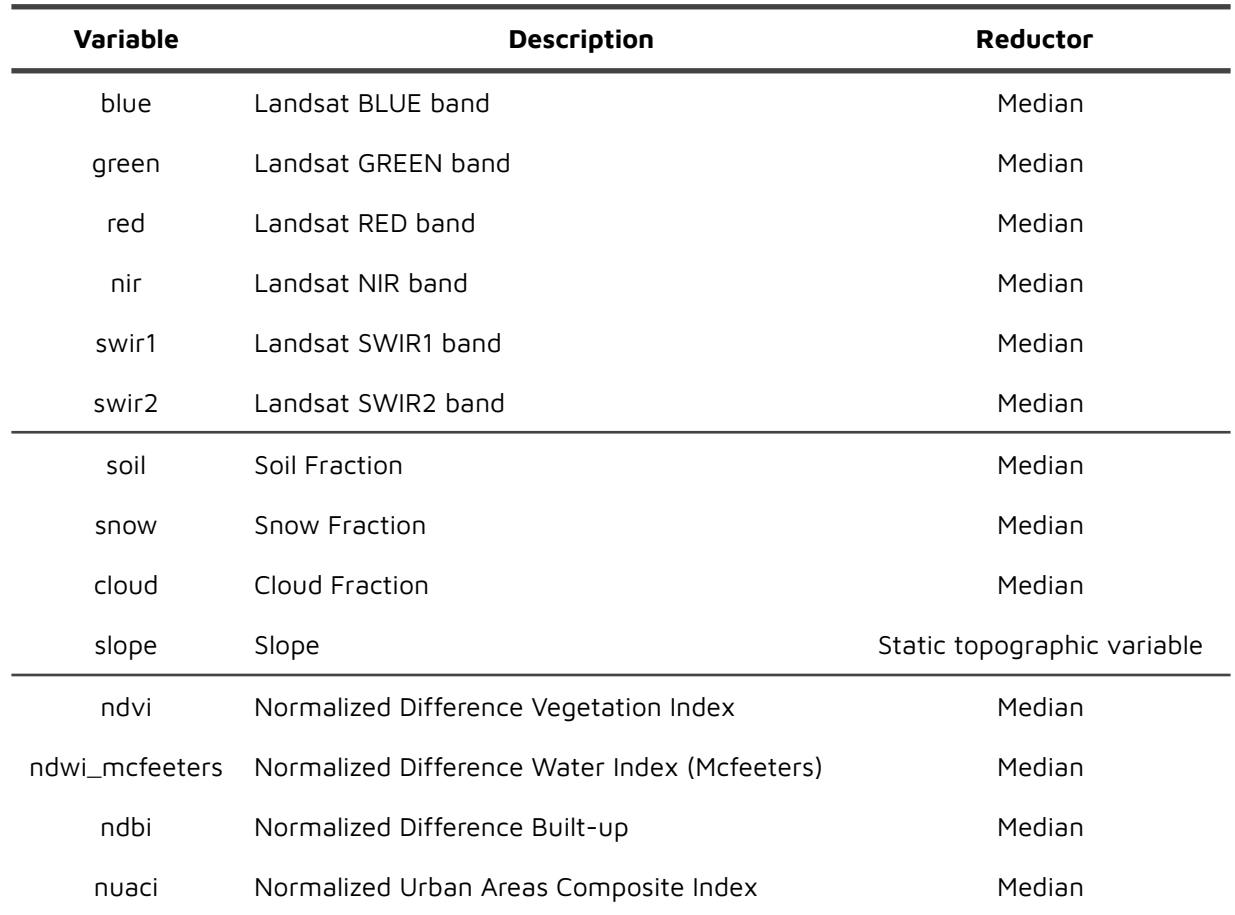

**Tabla 2.** Feature space: Variables para la detección de superficies de Infraestructura Urbana con el reductor asociado.

Finalmente, se creó un mosaico representativo para cada año constituido por 156 bandas en total<sup>2</sup> fundamentados en el cálculo de reductores estadísticos para generar los valores de cada píxel. Estos reductores corresponden a:

<sup>2</sup> Ver detalle completo en la descripción de bandas y variables en la ATBD General de MapBiomas Amazonía Colección 5.0.

#### **Tabla 3.** Reductores estadísticos empleados en la composición de imágenes Infraestructura Urbana Colección 5.0.

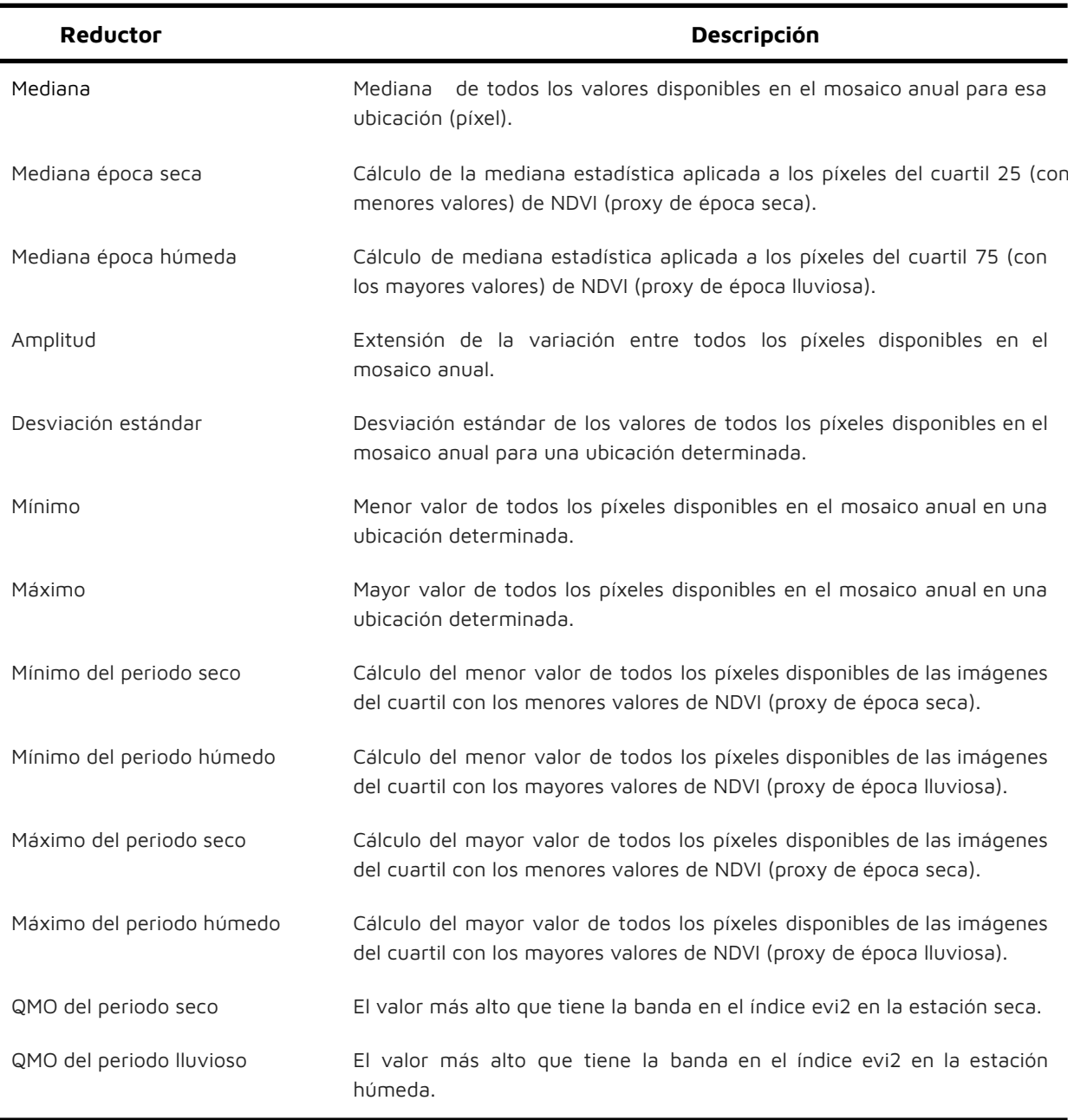

# <span id="page-6-0"></span>**3 Clasificación**

El objetivo de la clasificación consistió en producir una capa binaria entre infraestructura urbana y áreas no urbanas; considerando únicamente dos posibilidades para cada píxel (1: Presencia de Infraestructura Urbana, 2: Ausencia de Infraestructura Urbana). La clasificación a partir de muestras de entrenamiento sobre los mosaicos Landsat se realizó por medio del algoritmo de clasificación Random Forest (RF) (Breiman, 2001).

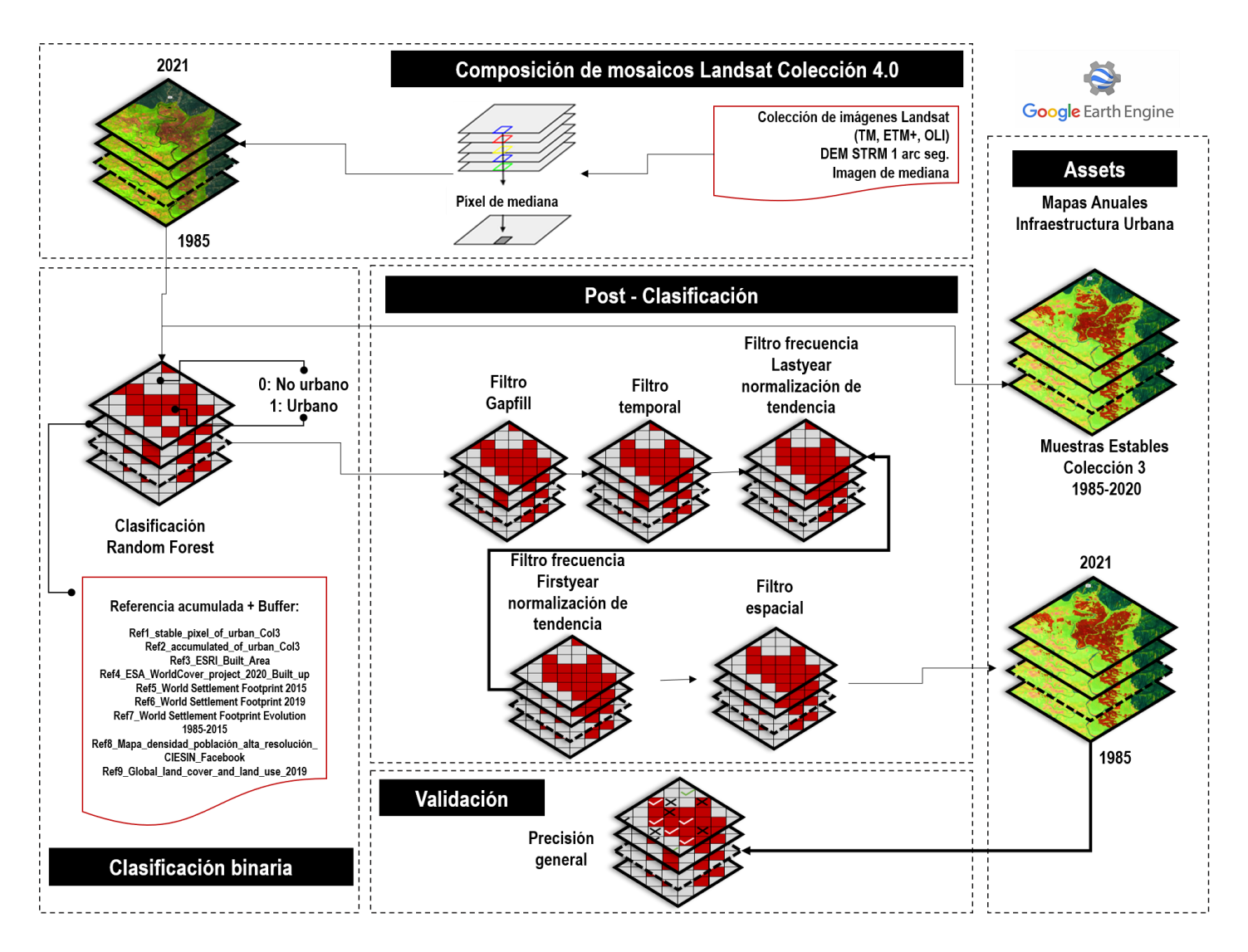

**Figura 3.** Flujo metodológico de la clasificación de Infraestructura Urbana Colección 5.0.

La clasificación se realizó sobre las regiones de clasificación definidas para el mapa general de la Colección 5.0 con presencia de la clase de infraestructura urbana según fuentes de referencia conocidas e información de imágenes de alta resolución.

# <span id="page-7-0"></span>**3.1 Definición de la clase Infraestructura Urbana (ID: 24)**

Esta clase de cobertura está definida como superficies de infraestructura asociada a grandes y pequeños centros urbanos (pueblos) y aquellas áreas periféricas que están siendo incorporadas mediante un proceso gradual de urbanización o de cambio del uso del suelo<sup>3</sup> en transición hacia fines residenciales, zonas industriales, redes viales, bases militares, redes de comunicación, aeropuertos y zonas verdes urbanas artificiales, no agrícolas (Tabla 4).

 $3$  Área mínima de mapeo: mayor o igual a media hectárea (≥0.5 ha): aproximadamente 5 píxeles Landsat de 30 m<sup>2</sup>.

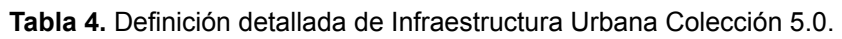

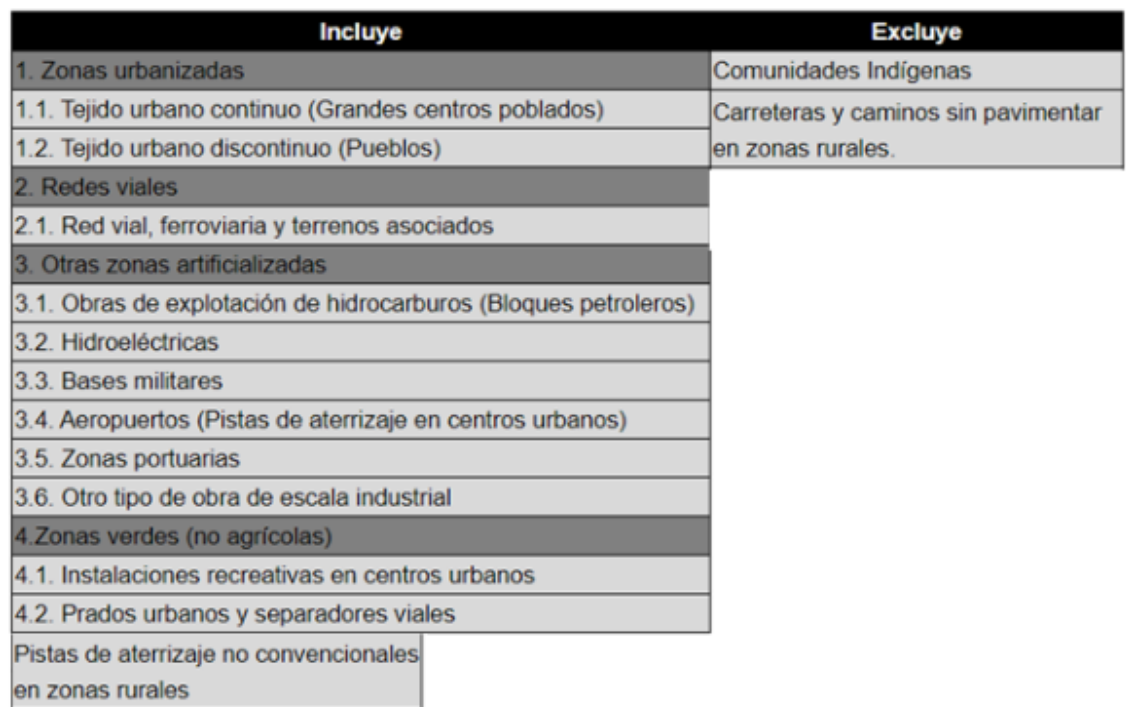

![](_page_8_Picture_2.jpeg)

**Figura 4.** Detección Infraestructura Urbana Colección 5.0. (A) - Mosaico Landsat, (B) - Clasificación superficie urbana ID:24, (C) - Imágen de alta resolución Google Earth. (Florencia - Colombia).

#### <span id="page-9-0"></span>**3.2 Algoritmos de clasificación**

Se implementó el algoritmo de aprendizaje automático bosques aleatorios (Random Forest) (Breiman, 2001), en la plataforma de Google Earth Engine. Se generaron muestras de entrenamiento y se clasificó posteriormente en función al comportamiento de los índices empleados y el apoyo sustentado en mapas de referencia disponibles a nivel regional como OpenStreetMap e información de referencia nacional y mundial.

#### <span id="page-9-1"></span>**3.3 Información de referencia**

Para todos los países en el algoritmo de Random Forest se utilizaron nueve fuentes de referencia, recopilada desde proyectos con información geográfica que dispone de datos mundiales en diferentes temporalidades incluyendo además, el acumulado y muestras estables de la Colección 4.0 de MapBiomas Amazonía a partir de la información anual desde 1985 a 2021. La información fue filtrada de acuerdo a la presencia de superficies de infraestructura urbana o conglomerados urbanos con atributos de carácter residencial, comercial, servicios, industrial, parques entre otros.

![](_page_9_Picture_4.jpeg)

MAPA RASE GOOGLE

**FSRI 2020** 

**FSA 2020** 

![](_page_9_Picture_8.jpeg)

**World Settlement Footprint 2019** 

#### High Resolution Settlement Layer CIESIN - Facebook : HRSL

Global land cover and land use 2019 v1.0

![](_page_9_Picture_12.jpeg)

**MUESTRAS ESTABLES COLECCIÓN 3** 

![](_page_9_Picture_14.jpeg)

ACUMULADO ID 24 COLECCIÓN 3

![](_page_10_Picture_0.jpeg)

**ACUMULADO TOTAL** 

#### **Figura 5.** Fuentes de referencia disponibles para el área de estudio de MapBiomas Amazonía.

La Tabla 5 y 6 describe la información secundaria empleada por cada país como fuente de referencia en el proceso de clasificación de infraestructura urbana.

## **Tabla 5.** Información por país empleada como referencia global en el proceso de clasificación de infraestructura urbana.

![](_page_10_Picture_258.jpeg)

#### **Tabla 6.** Información por país empleada como referencia nacional en el proceso de clasificación de infraestructura urbana.

![](_page_11_Picture_913.jpeg)

# <span id="page-11-0"></span>**4 Post-clasificación**

Debido a la naturaleza basada en píxeles del método de clasificación y el trabajo sobre una serie temporal extensa, se ejecutó un proceso de post clasificación que incluye la aplicación de filtros temporales y morfológicos (filtro de relleno, espacial y de frecuencia) sobre la discriminación binaria de Infraestructura Urbana con el propósito de reducir inconsistencias temporales, reducir ruidos de clasificación menores a la unidad mínima de mapeo y llenar vacíos de información.

#### <span id="page-11-1"></span>**4.1 Llenado de vacíos de información - Filtro Gap fill**

La secuencia de filtros para el tema transversal de infraestructura urbana comienza con el relleno de vacíos de información -  $Gap$  fill considerando que la extensión que compromete MapBiomas Amazonía y las superficies urbanas a su vez experimentan condiciones atmosféricas y climáticas que resultan en mosaicos anuales con algunos píxeles sin información o ausencia de datos observados por el satélite ("gaps"). Este filtro tiene la capacidad de reducir estos vacíos residuales reemplazando el valor temporalmente más cercano. Cuando un píxel "futuro" carece de valor (sin datos), el filtro de Gap fill le asigna el valor del año más próximo al mismo. Este filtro hace una revisión de la serie donde primero llena vacíos haciendo un barrido de "atrás hacia adelante", donde los vacíos son llenados con datos de los años próximos que anteceden al año sin datos. De haber vacíos remanentes, estos son llenados con datos del año más próximo precedente. Para cada píxel cuyo valor ha sido completado empleando este filtro, el cambio se registra en un archivo de metadata el cual registra la historia del píxel. Se pueden utilizar varios años para cubrir vacíos. Por lo tanto, las brechas de información solo persisten si un píxel dado se ha clasificado permanentemente como sin información en toda la serie temporal.

![](_page_12_Figure_1.jpeg)

**Figura 6.** Filtro gapfill.

# <span id="page-12-0"></span>**4.2 Filtro temporal**

Se ejecutó un filtro temporal utilizando ventanas de 3, 4 y 5 años en toda la serie de tiempo. El filtro inspecciona el valor de cada píxel clasificado en relación al valor de ese píxel en clasificaciones temporalmente consecutivas. Para ello emplea una ventana móvil unidireccional que toma en consideración secuencias de clasificaciones de 3 a 5 años e identifica transiciones temporales no permitidas. El filtro temporal se aplica a cada píxel de todos los años de la colección. Dependiendo del año que la regla modificará, existen tres tipos de reglas:

Reglas generales (RG). Aplicadas a píxeles de años en posiciones intermedias en secuencias de 3 a 5 años. Esta regla se aplica únicamente en casos donde hay una inconsistencia temporal; por ejemplo, cuando secuencias de años consecutivos tienen valores idénticos a excepción del píxel en posición central. En estos casos, el filtro modificará el valor del píxel central para que guarde consistencia con los píxeles que le anteceden y suceden. En el caso de secuencias de 3 años, solo existe una opción de posición central o año intermedio. En el caso de secuencias de 4 o 5 años, existen dos o tres alternativas de posiciones centrales. Esta regla modifica los valores de las clasificaciones de los años 1986 al 2019.

Reglas de primer año (RP). Aplicadas únicamente al primer año de la serie temporal. Esta regla modifica los valores de la clasificación del año 1985.

Reglas de último año (RU). Aplicada al último año de la clasificación. Esta regla modifica los valores de la clasificación del año 2020.

De este modo, los filtros temporales reducen vacíos de información e inconsistencias temporales o cambios que no son posibles o no están permitidos.

![](_page_13_Figure_3.jpeg)

**Figura 7.** Filtro temporal.

# <span id="page-13-0"></span>**4.3 Filtro de frecuencia ajustado**

Este filtro considera la ocurrencia de la clase a lo largo de la serie temporal para normalizar la trayectoria histórica de la clase. Teniendo en cuenta que el comportamiento de infraestructura urbana manifiesta una tendencia incremental y de expansión a lo largo de la serie se aplicaron dos filtros (primer y último año) con el fin de regular el aumento consistente de los píxeles urbanos y evitar fluctuaciones anómalas de una año a otro.

![](_page_14_Figure_0.jpeg)

# <span id="page-14-0"></span>**4.4 Filtro espacial**

El último filtro de la secuencia aplicada en post clasificación fue el filtro espacial basado en la función "connectedPixelCount" de Google Earth Engine. Esta función localiza píxeles conectados (vecinos) que comparten el mismo valor empleando una ventana móvil. Únicamente los píxeles que no comparten una conexión con un número predefinido de vecinos idénticos son considerados como píxeles aislados. En el caso de MapBiomas Amazonía, la unidad mínima de mapeo fue definida como 0.5 ha (aproximadamente 5 píxeles). Consecuentemente, se requirió que por lo menos cinco píxeles estén conectados para cumplir con el criterio de conexión mínima. De este modo, el filtro espacial suaviza diferencias locales al eliminar píxeles aislados o de borde menores a 0.5 ha, incrementando la consistencia espacial de la clase.

![](_page_14_Figure_3.jpeg)

**Figura 9.** Filtro espacial.

![](_page_15_Picture_0.jpeg)

**Figura 10.** Clasificación multitemporal Infraestructura Urbana Colección 5.0 - 1985 a 2022 (caso Florencia - Colombia).

# <span id="page-15-0"></span>**6 Referencias**

Breiman, L. (2001). Random Forest. Statistics Department University of California Berkeley. 1-30.

Chen, J., Chen J., Liao, A., Cao, X., Chen, L., Chen, X., He, C., Han, G., Peng, S. & Lu, M. (2015). Global land cover mapping at 30 m resolution: a POK-based operational approach. ISPRS J. Photogramm. Remote Sens. 103, 7-27.

Gong, P., Wang, J., Yu, L., Zhao, Y., Liang, L., Niu, Z., Huang, X., Fu, H. & Liu, S. (2013). Finer resolution observation and monitoring of global land cover: first mapping results with Landsat ™ and ETM+ data. Int. J. Remote Sens. 34, 2607-2654.

Olofsson, P.; Foody, G.M.; Herold, M.; Stehman, S.V.; Woodcock, C.E.; Wulder, M.A. (2014) Good Practices for Estimating Area and Assessing Accuracy of Land Change. Remote Sens. Environ. 148, 42–57, doi:10.1016/j.rse.2014.02.015.

Schneider, A., Friedl, M.A., Potere, D. (2010). Mapping global urban areas using MODIS 500-m data: new methods and datasets based on 'urban ecoregions'. Remote Sens. Environ. 114, 1773-1746.

Souza, C., Monteiro, D., Shimbo, J. & Azevedo, T. (2019). Apéndice Infraestructura Urbana. Versión 1. Recuperado el 2 de Julio de 2021:https://mapbiomas-br-site.s3.amazonaws.com/Infraestrutura\_Urbana\_\_Appendix\_-\_ATBD\_ Cole%C3%A7%C3%A3o\_4\_dez\_2019.pdf

UCLG (2018). Amazonian Cities. Peer Learning about the sustainable use of terrestrial ecosystems #23. United Cities and Local Governments. Bolivia. 36 p.